<span id="page-0-0"></span>The **run** method of the **Generator** class is modified as follows.

```
final int STOP = 5;
boolean done = false;
while (!done) {
  ...
  done = random.nextInt(STOP) == 0;
}
```
Whenever the **Generator** terminates, we want to print the sum of the integers it produced.

### **Question**

Which changes have to be made to the **Listener** interface?

ミド イヨド

 $\leftarrow$   $\Box$ 

Whenever the **Generator** terminates, we want to print the sum of the integers it produced.

### **Question**

Which changes have to be made to the **Listener** interface?

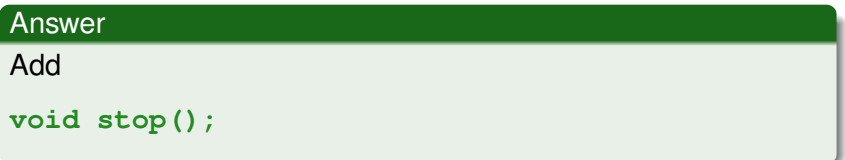

重き

∢ ⊕া

## Listener

Whenever the **Generator** terminates, we want to print the sum of the integers it produced.

### **Question**

Which changes have to be made to the **Generator** class?

## Listener

Whenever the **Generator** terminates, we want to print the sum of the integers it produced.

### **Question**

Which changes have to be made to the **Generator** class?

### Answer

```
final int STOP = 5;
boolean done = false;
while (!done) {
  ...
  done = random.nextInt(STOP) == 0;
}
for (Listener listener : this.listeners) {
  listener.stop();
}
```

```
2903/10
```
Whenever the **Generator** terminates, we want to print the sum of the integers it produced.

### **Question**

Which changes have to be made to the **ListenerAdapter** class?

ミメスモド

 $\leftarrow$   $\leftarrow$   $\rightarrow$ 

Whenever the **Generator** terminates, we want to print the sum of the integers it produced.

# **Question** Which changes have to be made to the **ListenerAdapter** class? Answer Add **public void stop() { // default implementation }**

 $\mathbb{B} \rightarrow \mathbb{R} \oplus \mathbb{R}$ 

**}**

**public class SumPrinter extends ListenerAdapter { private int sum;**

```
public SumPrinter() {
  this.sum = 0;
}
public void process(int value) {
  this.sum += value;
}
public void stop() {
  System.out.println("---------------------");
  System.out.println(this.sum);
  System.out.println("---------------------");
}
```
イロト イ押 トイヨト イヨト 一重

## Generator and Listener

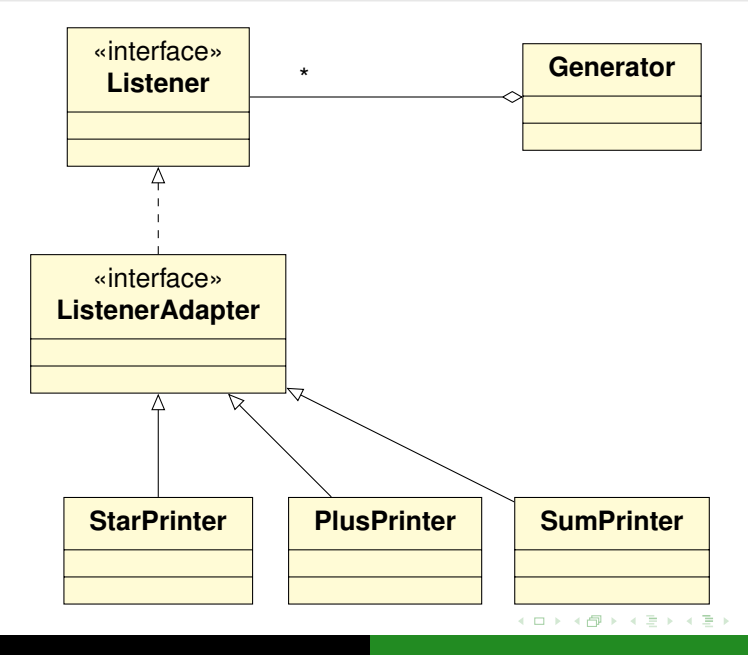

 $290$  $6/19$ 

E

## Listeners in JPF EECS 4315

<www.cse.yorku.ca/course/4315/>

<www.cse.yorku.ca/course/4315/> [EECS 4315](#page-0-0) 7/19

÷,

イロト イ押 トイヨ トイヨ トー

## Generator and Listener

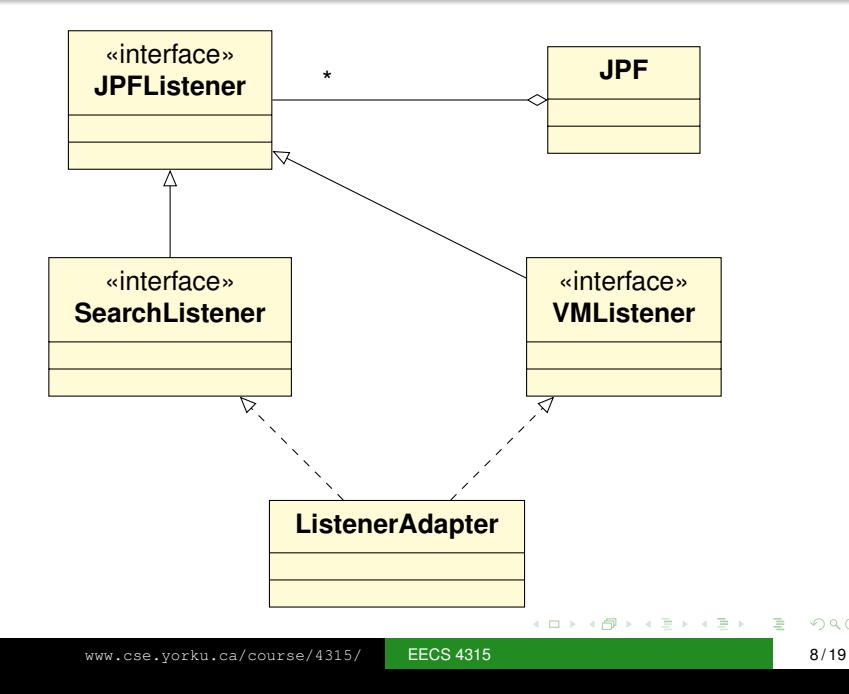

 $299$ 

### The interface **JPFListener** is empty.

G

メロメメ 御きメモ メモ おく

The interface **JPFListener** is empty.

### **Question**

Why introduce an empty interface?

 $\left\{ \begin{array}{ccc} 1 & 0 & 0 \\ 0 & 1 & 0 \end{array} \right.$ 

The interface **JPFListener** is empty.

### **Question**

Why introduce an empty interface?

#### Answer

For type checking.

イロト イ押 トイヨ トイヨ トー

## VMListener

**...**

**public interface VMListener extends JPFListener {**

**// VM has been initialized and, hence, classes // have been loaded void vmInitialized(VM vm);**

**// A number of methods related to the execution // of instructions void executeInstruction (VM vm, ThreadInfo currentThread, Instruction instructionToExecute); ...**

**// A number of methods related to threads void threadStarted(VM vm, ThreadInfo startedThread);**

KOD KAP KED KED E YOKA

**// Class has been loaded void loadClass (VM vm, ClassFile cf);**

**// A number of methods related to objects void objectCreated (VM vm, ThreadInfo currentThread, ElementInfo newObject);**

**...**

**// A number of methods related to garbage // collection void gcBegin(VM vm);**

**...**

KOD KARD KED KED E VONO

## **VMListener**

**...**

**...**

**// A number of methods related to exceptions void exceptionThrown (VM vm, ThreadInfo currentThread, ElementInfo thrownException);**

**// A number of methods related to choice // generators void choiceGeneratorRegistered (VM vm, ChoiceGenerator<?> nextCG, ThreadInfo currentThread, Instruction executedInstruction);**

KOD KAP KED KED E YOKA

**...**

**}**

**// A number of methods about methods void methodEntered (VM vm, ThreadInfo currentThread, MethodInfo enteredMethod);**

э

イロト イ押 トイヨ トイヨ トー

### Write a listener that print  $a *$  whenever the garbage collector is invoked by JPF.

ミド イヨド

× Write a listener that measures the amount of time (in milliseconds) JPF's garbage collector takes whenever it is invoked by JPF.

 $\triangleright$  -  $\triangleleft$  -  $\Xi$  -  $\triangleright$ 

## **SearchListener**

**}**

**public interface SearchListener extends JPFListener {**

- **void stateAdvanced(Search search);**
- **void stateProcessed(Search search);**
- **void stateBacktracked(Search search);**
- **void statePurged(Search search);**
- **void stateStored(Search search);**
- **void stateRestored(Search search);**
- **void propertyViolated(Search search);**
- **void searchStarted(Search search);**
- **void searchConstraintHit(Search search);**
- **void searchFinished(Search search);**

→ 重 トー

Implement a listener which prints the states and transitions visited by the search in the following simple format:

- $0 -> 1$
- $1 > 2$
- $0 \rightarrow 3$
- $3 \rightarrow 4$
- $4 \rightarrow 2$

イロメ イ押メ イヨメ イヨメー

Implement a listener which creates a dot file representing the the states and transitions visited by the search.

```
digraph statespace {
0 -> 11 - > 20 -> 33 \rightarrow 44 \rightarrow 2}
```
イロト イ押 トイヨ トイヨ トー

Implement a listener which creates a dot file representing the the states and transitions visited by the search. Colour the initial state green and the final states red.

```
digraph statespace {
0 [fillcolor=green]
0 -> 11 - > 22 [fillcolor=red]
0 \rightarrow 33 \rightarrow 44 \rightarrow 2}
```
イロト イ押 トイヨ トイヨト